## **Linux Ubuntu Guide**

When people should go to the books stores, search foundation by shop, shelf by shelf, it is really problematic. This is why we present the books compilations in this website. It will certainly ease you to see guide linux u

By searching the title, publisher, or authors of guide you in fact want, you can discover them rapidly. In the house, workplace, or perhaps in your method can be all best place within net connections. If you mean to downlo

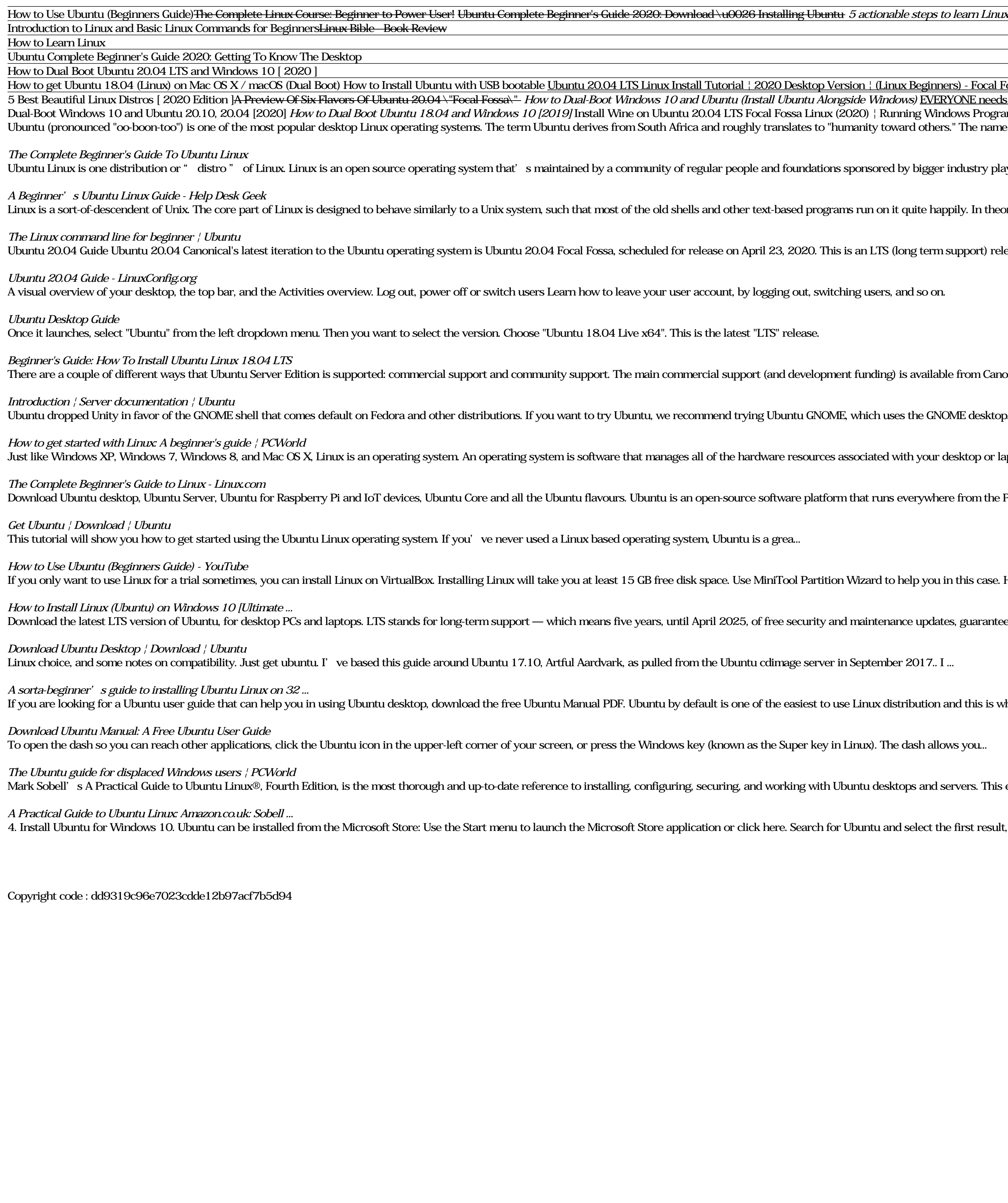

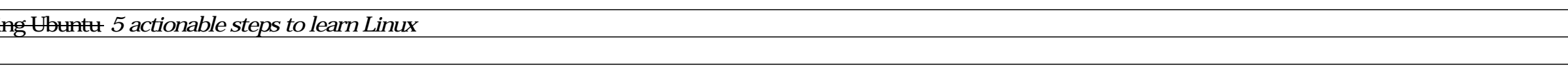

Desktop Version | (Linux Beginners) - Focal Fossa *Why Linus Torvalds doesn't use Ubuntu or Debian 6 Things to Know When Switching to Linux from Windows Microsoft Should be VERY Afraid - Noob's Guide to Linux Gaming Is Li* buntu Alongside Windows) <u>EVERYONE needs to learn LINUX - ft. Raspberry Pi 4</u> Learning the Linux File System **Ubuntu Complete Beginner's Guide 2020. Customizing The Desktop Ubuntu 20.04 Full Installation Walkthrough <del>Ubunt**</del> ssa Linux (2020) | Running Windows Programs on Linux *Dual Boot Windows 10 and Ubuntu in UEFI Step by Step Guide How to Dual-Boot Windows 10 and Linux Mint How To Install Ubuntu 2004 LTS Linux Ubuntu Guide* slates to "humanity toward others." The name is a nod to the Ubuntu project's commitment to the principles of open-source software development.

oundations sponsored by bigger industry players. Ubuntu in particular is created and maintained by a company called Canonical.

sed programs run on it quite happily. In theory you could even hook up one of those old 1970s terminals to a modern Linux box, and access the shell through that.

2020. This is an LTS (long term support) release - the type of release that Canonical only publishes every two years, and continues to support for the next five.

g out, switching users, and so on.

development funding) is available from Canonical, Ltd. They supply reasonably- priced support contracts on a per desktop or per server basis. For more information see the Ubuntu Advantage page.

ntu GNOME, which uses the GNOME desktop...

resources associated with your desktop or laptop. To put it simply - the operating system manages the communication between your software and your hardware.

are platform that runs everywhere from the PC to the server and the cloud.

ool Partition Wizard to help you in this case. Here is a simple guide for you to install Linux on VirtualBox: Click to download VirtualBox. Obtain Linux OS (Linux Mint) from here.

security and maintenance updates, guaranteed. Ubuntu 20.04 LTS release notes. Recommended system requirements: 2 GHz dual core processor or better; 4 GB system memory; 25 GB of free hard drive space

age server in September 2017.. I ...

easiest to use Linux distribution and this is why it is preferred by most of the beginner Linux users. It obviously doesn't mean that beginners won't need help in understanding and using Ubuntu.

uper key in Linux). The dash allows you ...

king with Ubuntu desktops and servers. This edition has been fully updated for Ubuntu 14.04 (Trusty Tahr), a milestone LTS (Long Term Support) release, which Canonical will support on both desktops and servers into 2019.

Search for Ubuntu and select the first result, ' Ubuntu', published by Canonical Group Limited. Click on the Install button. Ubuntu will be downloaded and installed automatically.